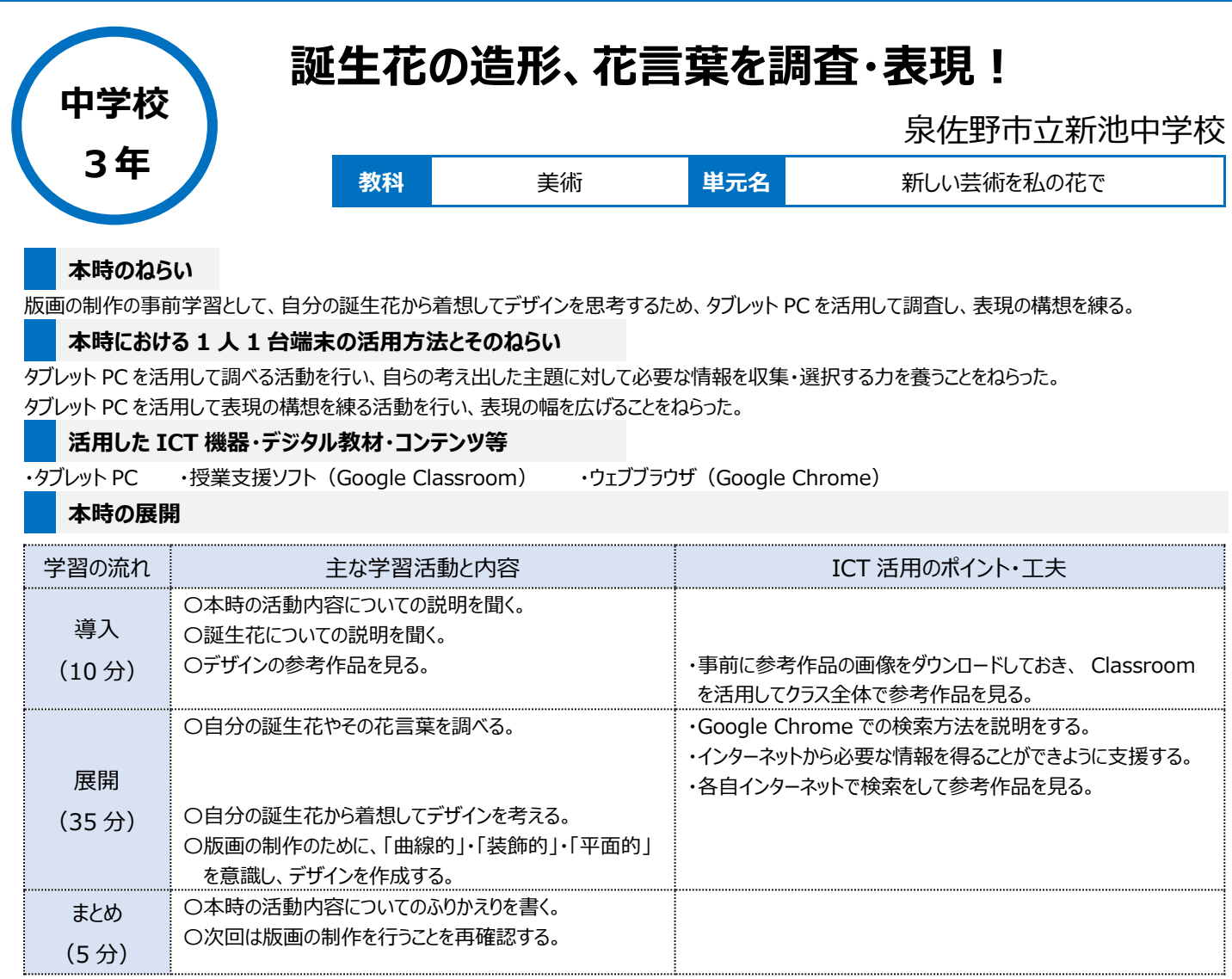

## **1 人1台端末を活用した活動の様子**

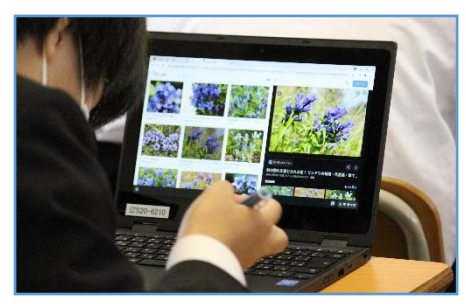

写真1 個人で誕生花を検索している場面 写真2 生徒同士で協力している場面 写真3 デザインを考え、作成している場面

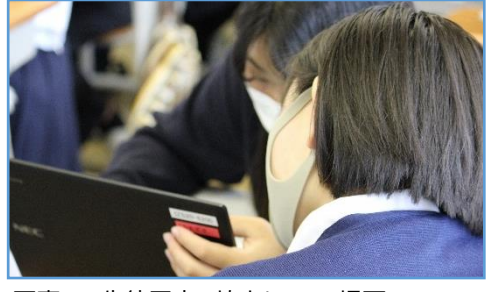

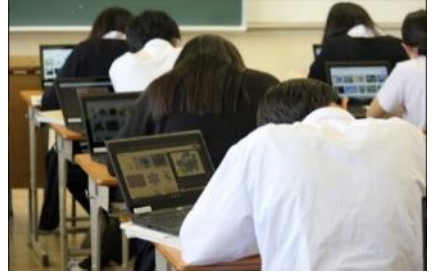

## **児童生徒の反応や変容**

・タブレット PC を活用して、今まで知らなかった自分の誕生花やその花言葉を知ることができ、さらに知りたい、色々な誕生花を探したい、花言葉のよう な人になりたい等の意見が出され、学習への動機づけができ、作品制作への意欲が高まった。

## **授業者の声~参考にしてほしいポイント~**

・美術の授業ではタブレット PC を活用することで、生徒が作品を制作する際の参考作品や参考画像を、色付きで細部まで見ることができるようになる。 また、生徒が制作した作品をタブレット PC で撮影し、プレゼンテーションソフト (Google スライド) に撮影した画像を挿入することで、クラス全体で作 品を共有して鑑賞することができる。生徒一人ひとりが感じ取った作品のよさを共有することで、考えを一層広めたり深めたりすることにつながった。